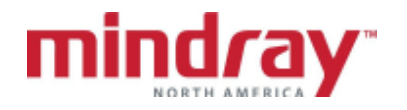

## APPENDIX A ACCUTORR V GUIDELINE

(This document is a guideline only to be used as an aid to comprehensive Inservice training.

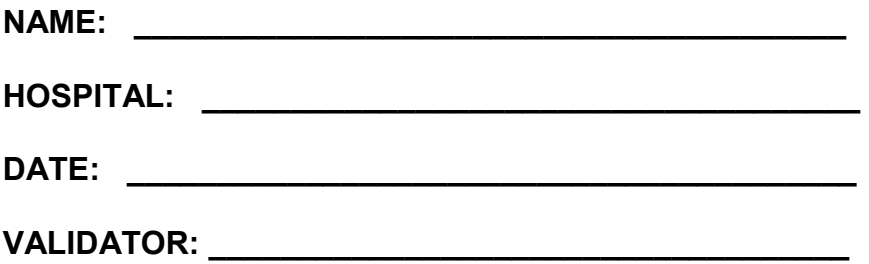

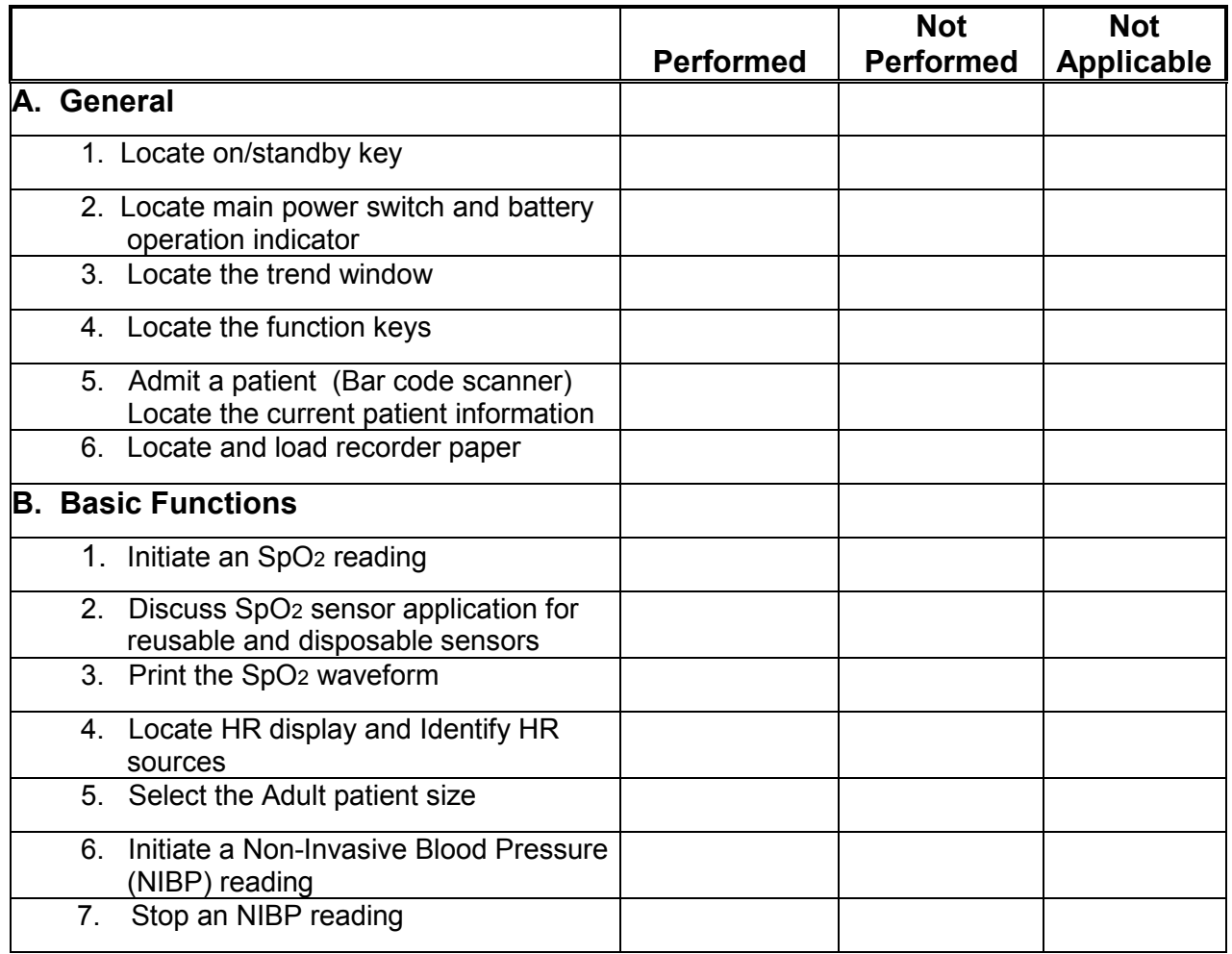

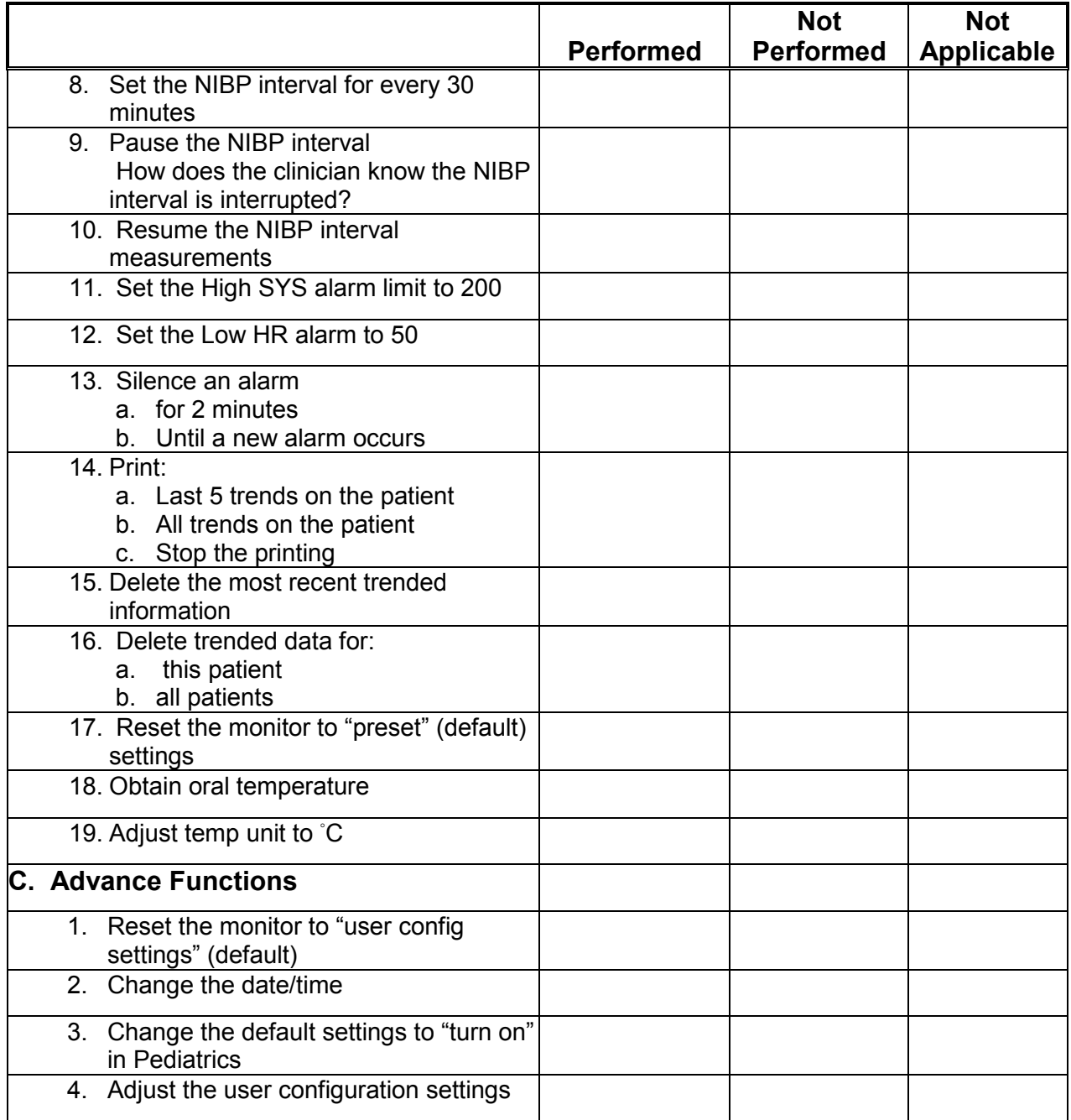